**THS** This is part of [Family API](http://www.osfree.org/doku/doku.php?id=en:docs:fapi) which allow to create dual-os version of program runs under OS/2 and DOS

**Note:** This is legacy API call. It is recommended to use 32-bit equivalent

2021/09/17 04:47 · prokushev · [0 Comments](http://www.osfree.org/doku/doku.php?id=en:templates:legacy#discussion__section) 2021/08/20 03:18 · prokushev · [0 Comments](http://www.osfree.org/doku/doku.php?id=en:templates:fapiint#discussion__section)

# **DosMemAvail**

This call returns the size of the largest block of free memory.

### **Syntax**

DosMemAvail (MemAvailSize)

#### **Parameters**

• MemAvailSize [\(PULONG\)](http://www.osfree.org/doku/doku.php?id=en:docs:fapi:pulong) - output: Address of the size of the largest free block of memory in bytes.

### **Return Code**

- rc [\(USHORT\)](http://www.osfree.org/doku/doku.php?id=en:docs:fapi:ushort) return: Return code:
- 0 NO ERROR

### **Remarks**

DosMemAvail allows an application to determine how heavily used system memory is at a particular time. The returned value is a "snapshot" that may be valid only at the moment this function is issued and can be expected to change at any time due to system activity.

This call can be used as an indicator for memory availability before a call to [DosAllocHuge](http://www.osfree.org/doku/doku.php?id=en:docs:fapi:dosallochuge) is made.

## **Bindings**

#### **C**

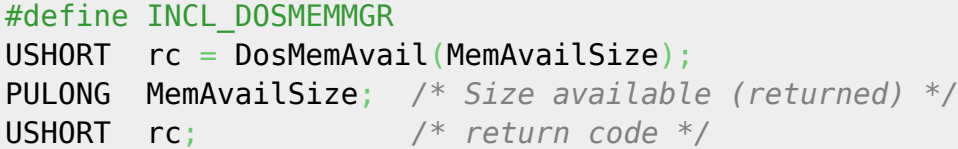

#### **MASM**

EXTRN DosMemAvail:FAR INCL\_DOSMEMMGR EQU 1

PUSH@ **DWORD** MemAvailSize *;Size available (returned)* CALL DosMemAvail

Returns **WORD**

#### **Note**

Text based on<http://www.edm2.com/index.php/DosMemAvail>

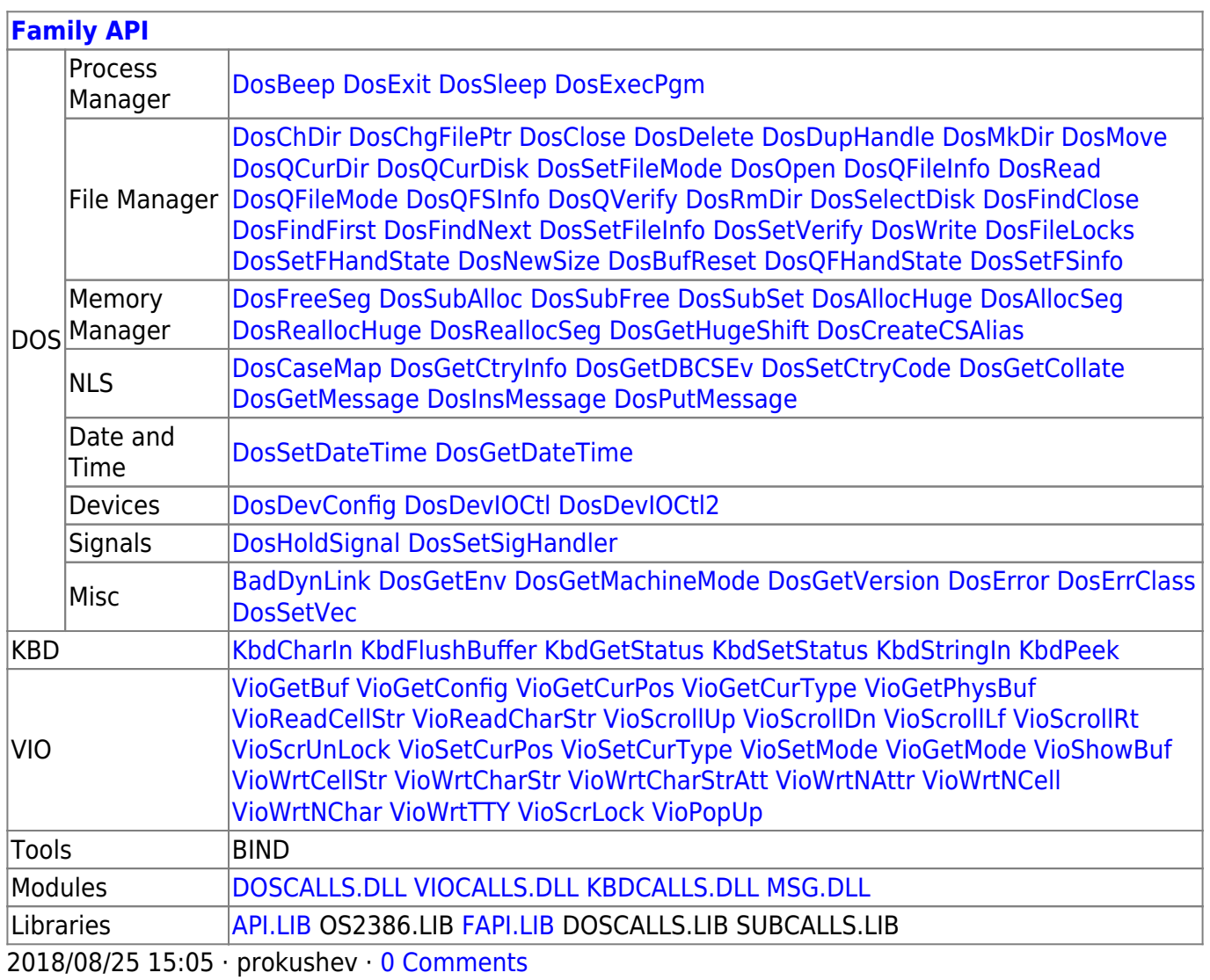

From: <http://www.osfree.org/doku/> - **osFree wiki**

Permanent link: **<http://www.osfree.org/doku/doku.php?id=en:docs:fapi:dosmemavail>**

Last update: **2021/09/15 02:48**

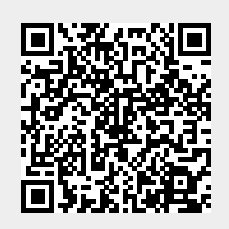